Hinweis: Sie können das Zahlenbingo immer wieder, auch bei höheren Zahlen, einsetzen. Denken Sie daran, vor dem Spiel den Zahlenbereich (z.B. von 0–50, von 50–100 oder von 100–150 usw.) festzulegen.

**Kontrollblatt**

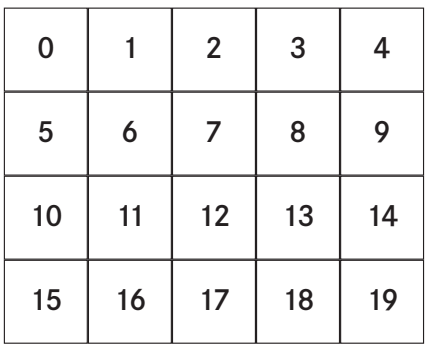

## **Bingo-Blätter**

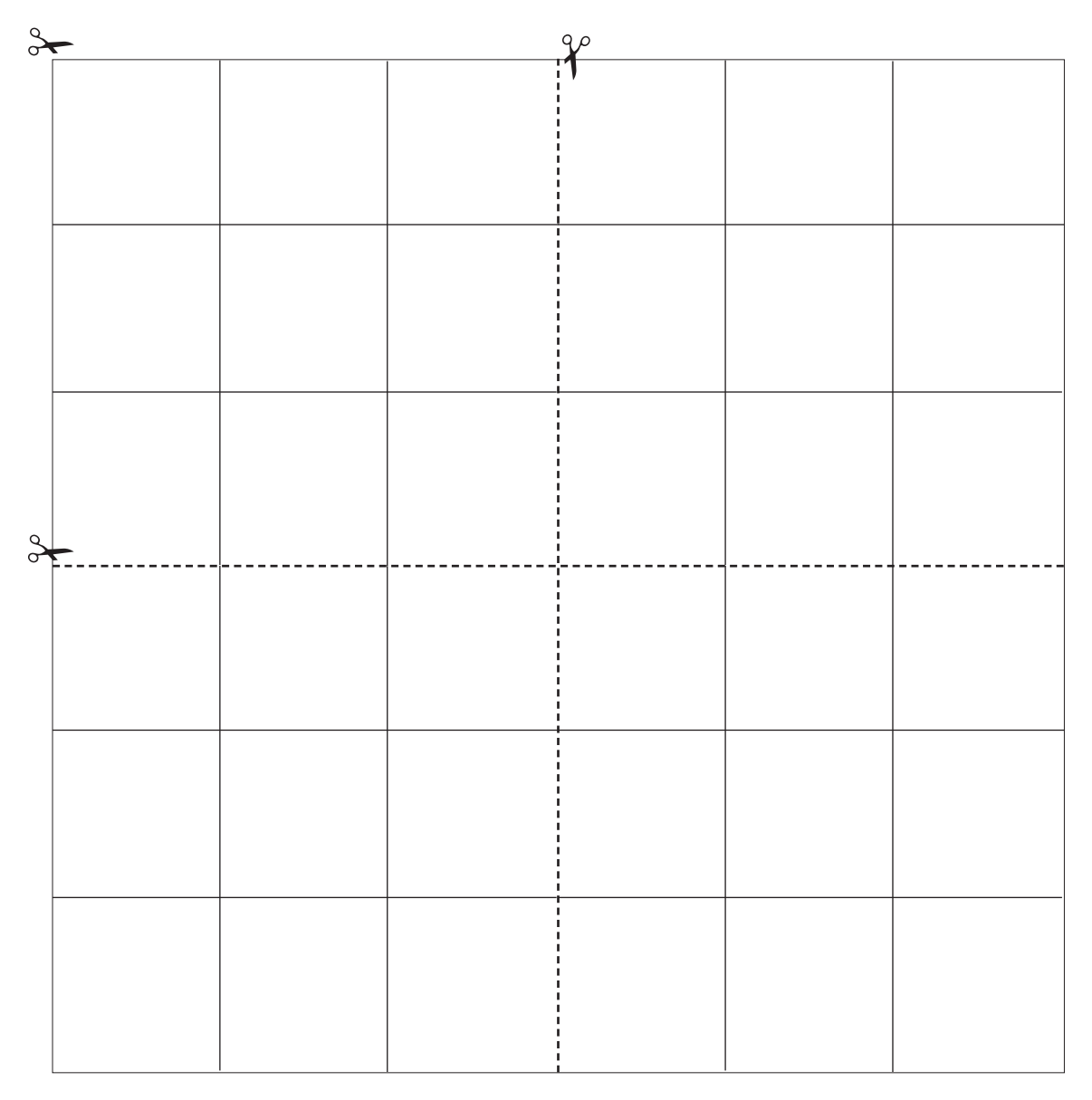